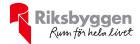

# Årsredovisning 2022-01-01 – 2022-12-31

BRF Viggen i Riksten Org nr: 7696277370

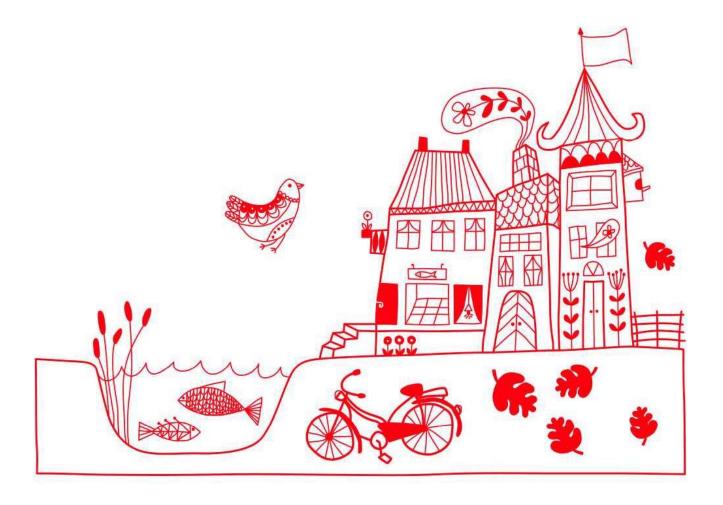

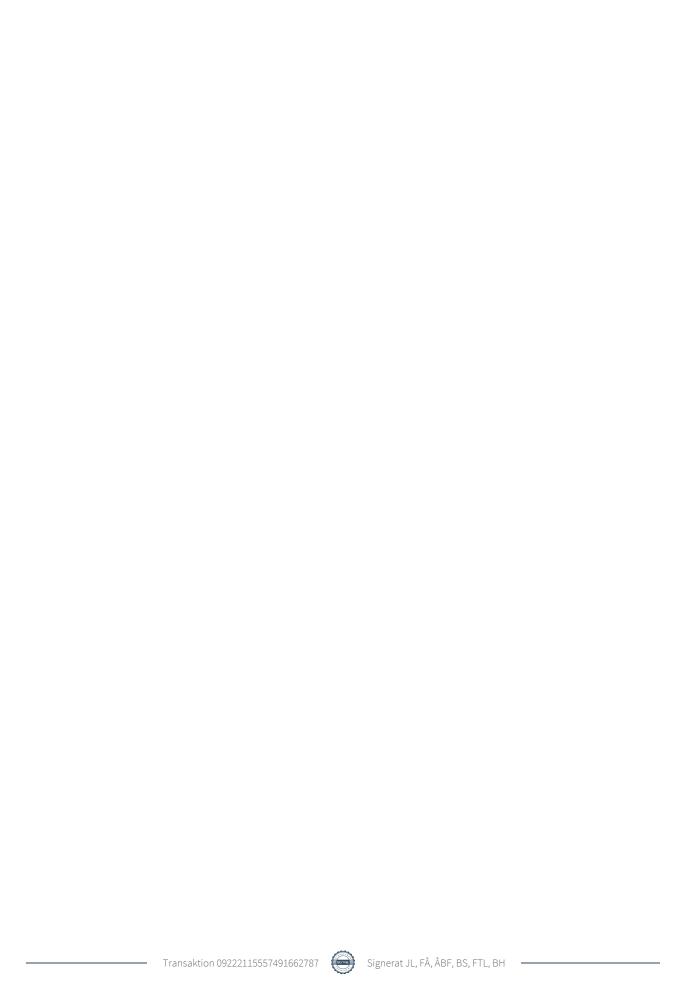

# Innehållsförteckning

| Förvaltningsberättelse | 2 |
|------------------------|---|
| Resultaträkning        |   |
| Balansräkning          |   |
| Noter                  |   |

**Bilagor** Att bo i BRF Ordlista

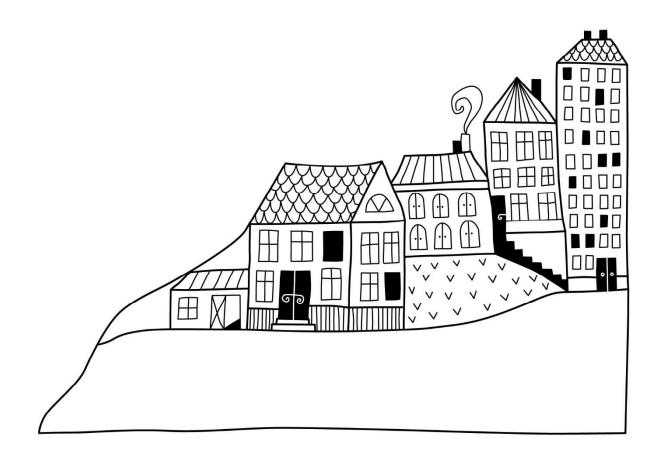

# Förvaltningsberättelse

Styrelsen för BRF Viggen i Riksten får härmed upprätta årsredovisning för räkenskapsåret 2022-01-01 till 2022-12-31

Årsredovisningen är upprättad i svenska kronor, SEK. Beloppen i årsredovisningen anges i hela kronor om inte annat anges.

# Verksamheten

#### Allmänt om verksamheten

Föreningen har till ändamål att främja medlemmarnas ekonomiska intressen genom att i föreningens hus, mot ersättning, till föreningens medlemmar upplåta bostadslägenheter för permanent boende om inte annat särskilt avtalats, och i förekommande fall lokaler, till nyttjande utan begränsning i tiden.

Föreningen är ett privatbostadsföretag enligt inkomstskattelagen (1999:1229) och utgör därmed en äkta bostadsrättsförening.

Bostadrättsföreningen registrerades 2014-03-06. Nuvarande ekonomiska plan registrerades 2016-05-23 och nuvarande stadgar registrerades 2017-10-02

Föreningen har sitt säte i Botkyrka kommun.

Föreningens likviditet har under året förändrats från 161% till 7%. Kommande verksamhetsår har föreningen ett (1) lån som villkorsändras, det klassificeras i årsredovisningen som kortfristigt lån. Föreningens likviditet exklusive dessa kortfristiga lån (men inklusive nästa års amortering) har förändrats under året från 161% till 135%.

Årets resultat är -680 tkr. I resultatet ingår avskrivningar med 793 tkr, exkluderar man avskrivningarna blir resultatet 113 tkr. Avskrivningar påverkar inte föreningens likviditet.

# Fastighetsuppgifter

Föreningen äger Fastigheten Botkyrka Hangaren 4 i Botkyrka Kommun. På fastigheterna finns 2 byggnader med 46 lägenheter. Byggnaderna är uppförda 2016.Fastigheternas adress är Eklundshovsvägen 29 A - B och 31 i Botkyrka.

Fastigheten är fullvärdeförsäkrad i Folksam. Hemförsäkring bekostas individuellt av bostadsrättsinnehavarna och bostadsrättstillägget ingår i föreningens fastighetsförsäkring.

#### Lägenhetsfördelning

| 1 rum och kök | 2 rum och kök | 3 rum och kök | 4 rum och kök | Summa |
|---------------|---------------|---------------|---------------|-------|
| 3             | 22            | 19            | 2             | 44    |

#### **Dessutom tillkommer**

| Användning                | Antal |
|---------------------------|-------|
| Carport                   | 21    |
| P-platser                 | 28    |
| Total tomtarea            |       |
| Total bostadsarea         |       |
| Årets taxeringsvärde      |       |
| Föregående års taxeringsv | värde |

Riksbyggen har biträtt styrelsen med föreningens förvaltning enligt tecknat avtal.

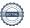

### Föreningen har ingått följande avtal

| Leverantör            | Avtal                 |  |
|-----------------------|-----------------------|--|
| Riksbyggen            | Ekonomisk förvaltning |  |
| Riksbyggen            | Teknisk förvaltning   |  |
| Vattenfall            | El                    |  |
| Södertörns Fjärrvärme | Fjärrvärme            |  |
| Botkyrka Kommun       | Vatten                |  |
| SRV Återvinning       | Sophämtning           |  |

## **Teknisk status**

Årets reparationer och underhåll: För att bevara föreningens hus i gott skick utförs löpande reparationer av uppkomna skador samt planerat underhåll av normala förslitningar. Föreningen har under verksamhetsåret utfört reparationer för 67 tkr och planerat underhåll för 31 tkr. Eventuella underhållskostnader specificeras i avsnittet "Årets utförda underhåll".

Underhållsplan: Föreningen har beställt en underhållsplan och den är under upprättande. Reservering (avsättning) till underhållsfonden har för verksamhetsåret gjorts med 404 tkr (67kr/m²) i enlighet med ekonomisk plan.

Föreningen har utfört nedanstående underhåll under året.

| Beskrivning          | Belopp |
|----------------------|--------|
| Ventilationsåtgärder | 31 250 |

Efter senaste stämman och därpå följande konstituerande har styrelsen haft följande sammansättning

## **Styrelse**

| Ordinarie ledamöter          | Uppdrag         | Mandat t.o.m ordinarie stämma |
|------------------------------|-----------------|-------------------------------|
| Jörgen Lagerhäll             | Ordförande      | 2024                          |
| Fredrik Åsbrink              | Sekreterare     | 2023                          |
| Åsa Ben Fdhila               | Vice ordförande | 2024                          |
| Fredrik Thorn Landström      | Ledamot         | 2023                          |
| Birger Sjöberg               | Ledamot         | 2023                          |
| Valberedning                 |                 | Mandat t.o.m ordinarie stämma |
| Fredrik Thorn Landström 2023 |                 | 2023                          |
| Fredrik Åsbrink              |                 | 2023                          |

# Revisorer och övriga funktionärer

| Ordinarie revisorer       | Uppdrag              | Mandat t.o.m ordinarie stämma |
|---------------------------|----------------------|-------------------------------|
| KPMG, Benjamin Henriksson | Auktoriserad revisor | 2023                          |

Föreningens firma tecknas förutom av styrelsen i sin helhet av styrelsens ledamöter, två i förening.

# Väsentliga händelser under räkenskapsåret

Under räkenskapsåret har inga händelser inträffat som påverkar föreningens ekonomi på ett sätt som väsentligt skiljer sig från den normala verksamhetens påverkan på ekonomin.

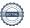

#### Medlemsinformation

Vid räkenskapsårets början uppgick föreningens medlemsantal till 66 personer. Årets tillkommande medlemmar uppgår till 15 personer. Årets avgående medlemmar uppgår till 18 personer. Föreningens medlemsantal på bokslutsdagen uppgår till 63 personer. Baserat på kontraktsdatum har under verksamhetsåret 10 överlåtelser av bostadsrätter skett (föregående år 6 st.). Vid räkenskapsårets utgång var samtligabostadsrätter placerade.

Årsavgiften ändrades senast 2022-01-01 då den höjdes med 2 %. Årsavgiften för 2022 uppgick i genomsnitt till 607 kr/m²/år. Efter att ha antagit budgeten för det kommande verksamhetsåret har styrelsen beslutat om att höja årsavgiften med 10% fr.o.m. 2023-01-01. Höjningen beror främst på den generella inflationen.

# **Flerårsöversikt**

| Resultat och ställning (tkr)      | 2022    | 2021         | 2020    | 2019    | 2018    |
|-----------------------------------|---------|--------------|---------|---------|---------|
| Nettoomsättning                   | 2 199   | 2 181        | 2 142   | 2 149   | 2 116   |
| Resultat efter finansiella poster | -680    | <b>-</b> 486 | -302    | -534    | -444    |
| Resultat exklusive avskrivningar  | 113     | 307          | 492     | 259     | 349     |
| Balansomslutning                  | 103 033 | 103 916      | 104 919 | 105 406 | 105 935 |
| Soliditet %                       | 67      | 67           | 66      | 66      | 67      |
| Likviditet %                      | 7       | 161          | 8       | 216     | 213     |
| Driftkostnader, kr/m²             | 410     | 360          | 298     | 364     | 340     |
| Ränta, kr/m²                      | 113     | 129          | 134     | 146     | 150     |
| Lån, kr/m²                        | 11 353  | 11 451       | 11 671  | 11 709  | 11 717  |

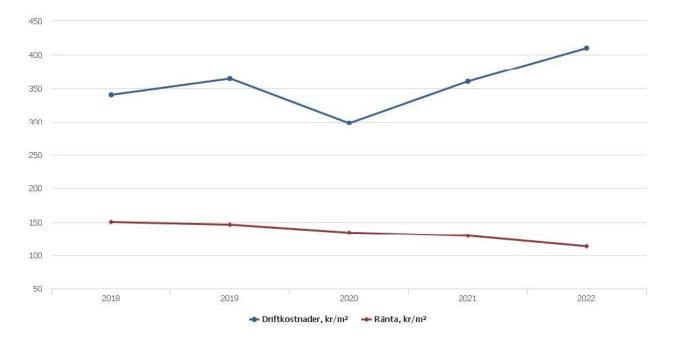

**Nettoomsättning**: intäkter från årsavgifter, hyresintäkter m.m. som ingår i föreningens normala verksamhet med avdrag för lämnade rabatter.

Resultat efter finansiella poster: Se resultaträkningen.

Soliditet: beräknas som eget kapital i procent av balansomslutningen.

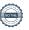

# Förändringar i eget kapital

| Eget kapital i kr                    | Bun             | det            | Fritt               |                  |  |
|--------------------------------------|-----------------|----------------|---------------------|------------------|--|
|                                      | Medlemsinsatser | Underhållsfond | Balanserat resultat | Årets resultat   |  |
| Belopp vid årets början              | 72 160 000      | 1 000 000      | -3 413 408          | <b>-</b> 486 187 |  |
| Disposition enl. årsstämmobeslut     |                 |                | <b>-</b> 486 187    | 486 187          |  |
| Reservering underhållsfond           |                 | 404 000        | <b>-</b> 404 000    |                  |  |
| Ianspråktagande av<br>underhållsfond |                 | -31 250        | 31 250              |                  |  |
| Årets resultat                       |                 |                |                     | <b>-</b> 680 243 |  |
| Vid årets slut                       | 72 160 000      | 1 372 750      | -4 272 345          | -680 243         |  |

# Resultatdisposition

Till årsstämmans behandling finns följande underskott i kr

| Summa                                   | -4 952 588 |
|-----------------------------------------|------------|
| Årets ianspråktagande av underhållsfond | 31 250     |
| Årets fondavsättning enligt stadgarna   | -404 000   |
| Årets resultat                          | -680 243   |
| Balanserat resultat                     | -3 899 595 |

Styrelsen föreslår följande behandling av den ansamlade förlusten:

# Att balansera i ny räkning i kr

- 4 952 588

Vad beträffar föreningens resultat och ställning i övrigt, hänvisas till efterföljande resultat- och balansräkning med tillhörande bokslutskommentarer.

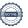

# Resultaträkning

|                                                   |       | 2022-01-01       | 2021-01-01 |
|---------------------------------------------------|-------|------------------|------------|
| Belopp i kr                                       |       | 2022-12-31       | 2021-12-31 |
| Rörelseintäkter m.m.                              |       |                  |            |
| Nettoomsättning                                   | Not 2 | 2 198 692        | 2 180 767  |
| Övriga rörelseintäkter                            | Not 3 | 26 256           | 18 382     |
| Summa rörelseintäkter                             |       | 2 224 948        | 2 199 149  |
| Rörelsekostnader                                  |       |                  |            |
| Driftskostnader                                   | Not 4 | -1 222 671       | -1 074 044 |
| Övriga externa kostnader                          | Not 5 | <b>-</b> 467 157 | -361 717   |
| Personalkostnader                                 | Not 6 | <b>-</b> 91 641  | -70 614    |
| Avskrivningar av materiella anläggningstillgångar | Not 7 | -793 438         | -793 438   |
| Summa rörelsekostnader                            |       | -2 574 907       | -2 299 814 |
| Rörelseresultat                                   |       | -349 959         | -100 665   |
| Finansiella poster                                |       |                  |            |
| Övriga ränteintäkter och liknande resultatposter  | Not 8 | 6 033            | 43         |
| Räntekostnader och liknande resultatposter        | Not 9 | -336 317         | -385 566   |
| Summa finansiella poster                          |       | -330 284         | -385 523   |
| Resultat efter finansiella poster                 |       | -680 243         | -486 187   |
| Årets resultat                                    |       | -680 243         | -486 187   |

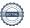

# **Balansräkning**

| Belopp i kr                                  |        | 2022-12-31  | 2021-12-31  |
|----------------------------------------------|--------|-------------|-------------|
| TILLGÅNGAR                                   |        |             |             |
| Anläggningstillgångar                        |        |             |             |
| Materiella anläggningstillgångar             |        |             |             |
| Byggnader och mark                           | Not 10 | 101 849 913 | 102 643 351 |
| Summa materiella anläggningstillgångar       |        | 101 849 913 | 102 643 351 |
| Summa anläggningstillgångar                  |        | 101 849 913 | 102 643 351 |
| Omsättningstillgångar                        |        |             |             |
| Kortfristiga fordringar                      |        |             |             |
| Kund-, avgifts- och hyresfordringar          |        | 655         | 18          |
| Övriga fordringar                            |        | 271         | 3 634       |
| Förutbetalda kostnader och upplupna intäkter | Not 11 | 101 878     | 98 707      |
| Summa kortfristiga fordringar                |        | 102 804     | 102 359     |
| Kassa och bank                               |        |             |             |
| Kassa och bank                               | Not 12 | 1 080 198   | 1 173 605   |
| Summa kassa och bank                         |        | 1 080 198   | 1 173 605   |
| Summa omsättningstillgångar                  |        | 1 183 003   | 1 275 964   |
| Summa tillgångar                             |        | 103 032 915 | 103 919 315 |

# Balansräkning

| Belopp i kr                                  |        | 2022-12-31         | 2021-12-31  |
|----------------------------------------------|--------|--------------------|-------------|
| EGET KAPITAL OCH SKULDER                     |        |                    |             |
| Eget kapital                                 |        |                    |             |
| Bundet eget kapital                          |        |                    |             |
| Medlemsinsatser                              |        | 72 160 000         | 72 160 000  |
| Fond för yttre underhåll                     |        | 1 372 750          | 1 000 000   |
| Summa bundet eget kapital                    |        | 73 532 750         | 73 160 000  |
| Fritt eget kapital                           |        |                    |             |
| Balanserat resultat                          |        | <b>-</b> 4 272 345 | -3 413 408  |
| Årets resultat                               |        | -680 243           | -486 187    |
| Summa fritt eget kapital                     |        | -4 952 588         | -3 899 595  |
| Summa eget kapital                           |        | 68 580 162         | 69 260 405  |
| SKULDER                                      |        |                    |             |
| Långfristiga skulder                         |        |                    |             |
| Övriga skulder till kreditinstitut           | Not 13 | 17 493 697         | 33 867 207  |
| Summa långfristiga skulder                   |        | 17 493 697         | 33 867 207  |
| Kortfristiga skulder                         |        |                    |             |
| Övriga skulder till kreditinstitut           | Not 13 | 16 373 510         | 292 000     |
| Leverantörsskulder                           |        | 71 546             | 34 601      |
| Övriga skulder                               |        | <b>-</b> 2         | 0           |
| Upplupna kostnader och förutbetalda intäkter | Not 14 | 514 002            | 465 101     |
| Summa kortfristiga skulder                   |        | 16 959 056         | 791 703     |
| Summa eget kapital och skulder               |        | 103 032 915        | 103 919 315 |

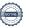

# **Noter**

# Not 1 Allmänna redovisningsprinciper

Årsredovisningen är upprättad i enlighet med årsredovisningslagen och Bokföringsnämndens allmänna råd (BFNAR 2016:10) om årsredovisning i mindre företag.

# Redovisning av intäkter

Årsavgifter och hyror aviseras i förskott men redovisas så att endast den del som belöper på räkenskapsåret redovisas som intäkter. Ränta och utdelning redovisas som en intäkt när det är sannolikt att föreningen kommer att få de ekonomiska fördelar som är förknippade med transaktionen samt att inkomsten kan beräknas på ett tillförlitligt sätt.

# Avskrivningstider för anläggningstillgångar

| Anläggningstillgångar | Avskrivningsprincip | Antal år |
|-----------------------|---------------------|----------|
| Byggnader             | Linjär              | 120      |

Mark är inte föremål för avskrivningar.

Beloppen i årsredovisningen anges i hela kronor om inte annat anges.

# Not 2 Nettoomsättning

|                                       | 2022-01-01<br>2022-12-31 | 2021-01-01<br>2021-12-31 |
|---------------------------------------|--------------------------|--------------------------|
| Årsavgifter, bostäder                 | 1 812 132                | 1 776 792                |
| Hyror, p-platser                      | 243 400                  | 243 430                  |
| Hyres- och avgiftsbortfall, p-platser | <b>-</b> 4 606           | <b>-</b> 2 956           |
| Elavgifter                            | 147 766                  | 163 501                  |
| Summa nettoomsättning                 | 2 198 692                | 2 180 767                |

# Not 3 Övriga rörelseintäkter

|                              | 2022-01-01 | 2021-01-01 |
|------------------------------|------------|------------|
|                              | 2022-12-31 | 2021-12-31 |
| Övriga ersättningar          | 25 792     | 11 879     |
| Övriga rörelseintäkter       | 464        | 6 503      |
| Summa övriga rörelseintäkter | 26 256     | 18 382     |

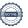

# Not 4 Driftskostnader

| Not 4 Driftskostnader                                   | 2022-01-01               | 2021-01-01               |
|---------------------------------------------------------|--------------------------|--------------------------|
|                                                         | 2022-01-01               | 2021-12-31               |
| Underhåll                                               | <b>-</b> 31 250          | 0                        |
| Reparationer                                            | <b>-</b> 66 579          | <b>-</b> 59 881          |
| Försäkringspremier                                      | <b>-</b> 65 024          | <b>-</b> 64 622          |
| Kabel- och digital-TV                                   | -124 229                 | -132 292                 |
| Serviceavtal                                            | <b>-</b> 40 586          | <b>-</b> 30 834          |
| Obligatoriska besiktningar                              | -2 826                   | <b>-</b> 56 225          |
| Snö- och halkbekämpning                                 | -75 038                  | -18 050                  |
| Förbrukningsmaterial                                    | -3 219                   | -1 326                   |
| Vatten                                                  | -107 017                 | <b>-</b> 99 716          |
| Fastighetsel                                            | <b>-</b> 419 485         | -293 452                 |
| Uppvärmning                                             | -231 413                 | -251 693                 |
| Sophantering och återvinning                            | -56 004                  | <b>-</b> 65 953          |
| Summa driftskostnader                                   | -1 222 671               | -1 074 044               |
| Not 5 Övriga externa kostnader                          |                          |                          |
|                                                         | 2022-01-01<br>2022-12-31 | 2021-01-01<br>2021-12-31 |
| Förvaltningsarvode administration                       | -324 686                 | -312 000                 |
| IT-kostnader                                            | <b>-</b> 941             | 0                        |
| Arvode, yrkesrevisorer                                  | <b>-</b> 44 750          | -14 750                  |
| Övriga försäljningskostnader                            | -3 928                   | -825                     |
| Övriga förvaltningskostnader                            | <b>-</b> 4 712           | -8 277                   |
| Kreditupplysningar                                      | -81                      | -54                      |
| Pantförskrivnings- och överlåtelseavgifter              | -29 169                  | -11 879                  |
| Telefon och porto                                       | 0                        | <del>-</del> 744         |
| Bankkostnader                                           | -2 640                   | <b>-</b> 2 795           |
| Övriga externa kostnader                                | -56 250                  | -10 394                  |
| Summa övriga externa kostnader                          | -467 157                 | -361 717                 |
| Not 6 Personalkostnader                                 |                          |                          |
|                                                         | 2022-01-01<br>2022-12-31 | 2021-01-01<br>2021-12-31 |
| Styrelsearvoden                                         | -71 000                  | -55 000                  |
| Sociala kostnader                                       | -20 641                  | -15 614                  |
| Summa personalkostnader                                 | -91 641                  | -70 614                  |
| Not 7 Avskrivningar av materiella anläggningstillgångar |                          |                          |
|                                                         | 2022-01-01<br>2022-12-31 | 2021-01-01<br>2021-12-31 |
| Avskrivning Byggnader                                   | -793 438                 | <b>-</b> 793 438         |
| Summa avskrivningar av materiella anläggningstillgångar | -793 438                 | -793 438                 |

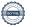

| Not 8  | Övriga | ränteintäkter   | och  | liknande   | resultatposter |
|--------|--------|-----------------|------|------------|----------------|
| 1401 0 | Ovinga | Iaiiiciiiianici | OCII | IINIIaiiue | resultationici |

| Not o ovriga rantentakter och ikriande resultatposter  | 2022-01-01<br>2022-12-31     | 2021-01-01<br>2021-12-31     |
|--------------------------------------------------------|------------------------------|------------------------------|
| Ränteintäkter från bankkonton                          | 6 031                        | 0                            |
| Ränteintäkter från hyres/kundfordringar                | 2                            | 43                           |
| Summa övriga ränteintäkter och liknande resultatposter | 6 033                        | 43                           |
| Not 9 Räntekostnader och liknande resultatposter       |                              |                              |
|                                                        | 2022-01-01<br>2022-12-31     | 2021-01-01<br>2021-12-31     |
| Räntekostnader för fastighetslån                       | -335 883                     | -385 305                     |
| Övriga räntekostnader                                  | -434                         | -261                         |
| Summa räntekostnader och liknande resultatposter       | -336 317                     | -385 566                     |
| Not 10 Byggnader och mark                              |                              |                              |
| Anskaffningsvärden                                     | 2022-12-31                   | 2021-12-31                   |
| Vid årets början                                       |                              |                              |
| Byggnader                                              | 95 212 540                   | 95 212 540                   |
| Mark                                                   | 11 398 000                   | 11 398 000                   |
|                                                        | 106 610 540                  | 106 610 540                  |
| Summa anskaffningsvärde vid årets slut                 | 106 610 540                  | 106 610 540                  |
| Ackumulerade avskrivningar enligt plan                 |                              |                              |
| Vid årets början                                       |                              |                              |
| Byggnader                                              | -3 967 189                   | -3 173 752                   |
| Årets avskrivningar                                    | -3 967 189                   | -3 173 752                   |
| Årets avskrivning byggnader                            | -793 438                     | <b>-</b> 793 438             |
| 5 750                                                  | -793 438                     | -793 438                     |
| Summa ackumulerade avskrivningar vid årets slut        | -4 760 627                   | -3 967 190                   |
| Restvärde enligt plan vid årets slut                   | 101 849 913                  | 102 643 350                  |
| Varav                                                  |                              |                              |
| Byggnader                                              | 90 451 913                   | 91 245 350                   |
| Mark                                                   | 11 398 000                   | 11 398 000                   |
| Taxeringsvärden                                        |                              |                              |
| Bostäder                                               | 63 000 000                   | 55 600 000                   |
|                                                        |                              |                              |
| Totalt taxeringsvärde                                  | 77 000 000                   | 55 600 000                   |
| Totalt taxeringsvärde  varav byggnader                 | 77 <b>000 000</b> 63 000 000 | <b>55 600 000</b> 46 000 000 |

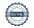

# Not 11 Förutbetalda kostnader och upplupna intäkter

|                                                    | 2022-12-31 | 2021-12-31 |
|----------------------------------------------------|------------|------------|
| Förutbetalt förvaltningsarvode                     | 81 172     | 78 000     |
| Förutbetald kabel-tv-avgift                        | 20 707     | 20 707     |
| Summa förutbetalda kostnader och upplupna intäkter | 101 878    | 98 707     |
| Not 12 Kassa och bank                              | 2022-12-31 | 2021-12-31 |
| Transaktionskonto                                  | 1 080 198  | 1 173 605  |
| Summa kassa och bank                               | 1 080 198  | 1 173 605  |

# Not 13 Övriga skulder till kreditinstitut

|                                                                     | 2022-12-31  | 2021-12-31       |
|---------------------------------------------------------------------|-------------|------------------|
| Inteckningslån                                                      | 33 867 207  | 34 159 207       |
| Nästa års amortering på långfristiga skulder till kreditinstitut    | -292 000    | <b>-</b> 292 000 |
| Nästa års omförhandling av långfristiga skulder till kreditinstitut | -16 081 510 | 0                |
| Långfristig skuld vid årets slut                                    | 17 493 697  | 33 867 207       |

Tabell och kommentar nedan anges i hela kronor.

| Kreditgivare | Räntesats* | Villkorsändringsdag | Ing.skuld     | Nya lån/    | Årets        | Utg.skuld     |
|--------------|------------|---------------------|---------------|-------------|--------------|---------------|
|              |            |                     |               | Omsatta lån | amorteringar |               |
| SWEDBANK     | 0,83%      | 2023-10-25          | 16 273 510,00 | 0,00        | 96 000,00    | 16 177 510,00 |
| SWEDBANK     | 1,02%      | 2024-04-25          | 1 452 000,00  | 0,00        | 96 000,00    | 1 356 000,00  |
| SWEDBANK     | 1,14%      | 2026-09-25          | 16 433 697,00 | 0,00        | 100 000,00   | 16 333 697,00 |
| Summa        |            |                     | 34 159 207,00 | 0,00        | 292 000,00   | 33 867 207,00 |

<sup>\*</sup>Senast kända räntesatser

Under nästa räkenskapsår ska föreningen amortera 292 000 kr varför den delen av skulden kan betraktas som kortfristig skuld. Föreningen ska även omsätta ett lån under nästa år varpå det klassificeras som kortfristig skuld.

Not 14 Upplupna kostnader och förutbetalda intäkter

|                                                          | 2022-12-31 | 2021-12-31 |
|----------------------------------------------------------|------------|------------|
| Upplupna sociala avgifter                                | 22 308     | 17 281     |
| Upplupna räntekostnader                                  | 57 352     | 98 356     |
| Upplupna kostnader för reparationer och underhåll        | 2 052      | 0          |
| Upplupna elkostnader                                     | 108 377    | 58 773     |
| Upplupna värmekostnader                                  | 40 379     | 33 904     |
| Upplupna kostnader för renhållning                       | 0          | 744        |
| Upplupna revisionsarvoden                                | 25 000     | 4 000      |
| Upplupna styrelsearvoden                                 | 71 000     | 55 000     |
| Övriga upplupna kostnader för reparationer och underhåll | 0          | 9 475      |
| Övriga upplupna kostnader och förutbetalda intäkter      | 4 736      | 0          |
| Förutbetalda hyresintäkter och årsavgifter               | 182 797    | 187 568    |
| Summa upplupna kostnader och förutbetalda intäkter       | 514 002    | 465 101    |

| Not 15 Ställda säkerheter | 2022-12-31 | 2021-12-31 |
|---------------------------|------------|------------|
| Fastighetsinteckningar    | 35 000 000 | 35 000 000 |

# Not 16 Eventualförpliktelser

Föreningen har inte identifierat några eventualförpliktelser

# Not 17 Väsentliga händelser efter räkenskapsåret utgång

Sedan räkenskapsårets utgång har inga händelser, som i väsentlig grad påverkar föreningens ekonomiska ställning, inträffat.

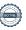

| Styrelsens underskrifter                    |                 |
|---------------------------------------------|-----------------|
|                                             |                 |
|                                             |                 |
| 0.11                                        | _               |
| Ort och datum                               |                 |
|                                             |                 |
|                                             |                 |
|                                             |                 |
|                                             |                 |
| Jörgen Lagerhäll                            | Fredrik Åsbrink |
|                                             |                 |
|                                             |                 |
|                                             |                 |
| Åsa Ben Fdhila                              | Birger Sjöberg  |
|                                             |                 |
|                                             |                 |
|                                             |                 |
| Fredrik Thorn Landström                     | -               |
|                                             |                 |
|                                             |                 |
| Vår revisionsberättelse har lämnats         |                 |
|                                             |                 |
| KPMG AB                                     |                 |
|                                             |                 |
|                                             |                 |
|                                             |                 |
|                                             |                 |
| Benjamin Henriksson<br>Auktoriserad revisor |                 |

# Verifikat

Transaktion 09222115557491662787

# Dokument

# 231626 Årsredovisning 2022 exkl bilagor

Huvuddokument

16 sidor

Startades 2023-04-27 06:42:44 CEST (+0200) av Alva Larsson (AL)

Färdigställt 2023-04-27 12:14:01 CEST (+0200)

# 231626 Bilagor

Bilaga 1

5 sidor

Sammanfogad med huvuddokumentet

Bifogad av Alva Larsson (AL)

#### Initierare

# Alva Larsson (AL)

Riksbyggen

alva.larsson@riksbyggen.se

# Signerande parter

# Jörgen Lagerhäll (JL)

jorgen.lagerhall@gmail.com

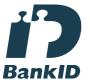

# Namnet som returnerades från svenskt BankID var

"Jörgen Lagerhäll"

Signerade 2023-04-27 08:23:02 CEST (+0200)

# Fredrik Åsbrink (FÅ)

Birger Sjöberg (BS)

bigge0736507576@telia.com

asbrink.fredrik@gmail.com

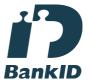

# Namnet som returnerades från svenskt BankID var "FREDRIK ÅSBRINK"

Signerade 2023-04-27 09:21:31 CEST (+0200)

# Åsa Ben Fdhila (ÅBF)

asawistedt68@outlook.com

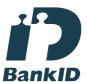

# Namnet som returnerades från svenskt BankID var "Åsa Christina Wistedt Ben Fdhila"

Signerade 2023-04-27 08:56:39 CEST (+0200)

Namnet som returnerades från svenskt BankID var "BIRGER SJÖBERG"

Signerade 2023-04-27 09:58:28 CEST (+0200)

# Fredrik Thorn Landström (FTL)

fredrik.landstrom87@gmail.com

# Benjamin Henriksson (BH)

Benjamin.Henriksson@kpmg.se

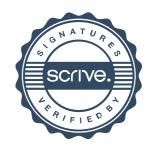

# Verifikat

Transaktion 09222115557491662787

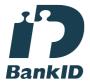

Namnet som returnerades från svenskt BankID var "Fredrik Thomas Thorn Landström" Signerade 2023-04-27 06:52:30 CEST (+0200)

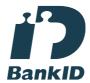

Namnet som returnerades från svenskt BankID var "BENJAMIN HENRIKSSON" Signerade 2023-04-27 12:14:01 CEST (+0200)

Detta verifikat är utfärdat av Scrive. Information i kursiv stil är säkert verifierad av Scrive. Se de dolda bilagorna för mer information/bevis om detta dokument. Använd en PDF-läsare som t ex Adobe Reader som kan visa dolda bilagor för att se bilagorna. Observera att om dokumentet skrivs ut kan inte integriteten i papperskopian bevisas enligt nedan och att en vanlig papperutskrift saknar innehållet i de dolda bilagorna. Den digitala signaturen (elektroniska förseglingen) säkerställer att integriteten av detta dokument, inklusive de dolda bilagorna, kan bevisas matematiskt och oberoende av Scrive. För er bekvämlighet tillhandahåller Scrive även en tjänst för att kontrollera dokumentets integritet automatiskt på: https://scrive.com/verify

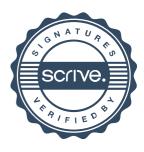

# Att bo i BRF

En bostadsrättsförening är en ekonomisk förening där de boende tillsammans äger bostadsrättsföreningens byggnader och mark. Marken kan alternativt innehas med tomträtt. Som ägare till en bostadsrätt äger du rätten att bo i lägenheten. Tillsammans med övriga medlemmar i föreningen har du ansvar för fastigheten du bor i. Rättigheter och skyldigheter gentemot föreningen delas av de boende. Det unika med bostadsrätt är att man gemensamt bestämmer och tar ansvar för sin boendemiljö. Det här engagemanget skapar sammanhållning och trivsel, samtidigt som kostnaderna för t ex löpande skötsel, drift och underhåll kan hållas nere.

Som boende i en bostadsrättsförening har du stora möjligheter att påverka ditt boende. På föreningsstämman kan du påverka de beslut som tas i föreningen. Där väljs också styrelse för bostadsrättsföreningen. Styrelsen har ett stort ansvar för föreningens operativa verksamhet och fastställer också årsavgiften så att den täcker föreningens kostnader. Du kan påverka vilka frågor som ska behandlas genom din rätt som medlem att lämna motioner till stämman. Alla motioner som lämnats in i tid behandlas av stämman. Alla medlemmar har rätt att motionera i frågor de vill att stämman ska behandla.

Som bostadsrättshavare har man nyttjanderätt till sin bostad på obegränsad tid. Man har också vårdplikt av bostaden och ska på egen bekostnad hålla allt som finns inuti lägenheten i gott skick. Bostadsrätten kan säljas, ärvas eller överlåtas på samma sätt som andra tillgångar. En bostadsrättshavare bekostar själv sin hemförsäkring som bör kompletteras med ett s.k. bostadsrättstillägg, om inte detta tecknats kollektivt av föreningen. Bostadsrättstillägget omfattar det utökade underhållsansvaret som bostadsrättshavaren har enligt bostadsrättslagen och stadgarna.

#### Riksbyggen förvaltar

Riksbyggen arbetar på uppdrag av bostadsrättsföreningen med hela eller delar av fastighetsförvaltningen. Det är styrelsens som bestämmer vad som ska ingå i förvaltningsuppdraget. Riksbyggen är ett kooperativt folkrörelseföretag och en ekonomisk förening, med bostadsrättsföreningar och byggfackliga organisationer som största andelsägare. Riksbyggen utvecklar, bygger och förvaltar bostäder med huvudinriktning på bostadsrätter. Vi är ett serviceföretag som erbjuder bostadsrättsföreningar ett heltäckande förvaltningskoncept med ekonomisk förvaltning, teknisk förvaltning, fastighetsservice och fastighetsutveckling. Riksbyggen genomför också gemensamma upphandlingar av olika tjänster t .ex fastighetsel och försäkringar som de bostadsrättsföreningar som är kunder hos Riksbyggen kan nyttja. Riksbyggens verksamhet är i sin helhet kvalitets- och miljöcertifierade enligt ISO 9001 och ISO 14001. Certifikaten är utfärdade av ett oberoende certifieringsorgan eftersom vi tycker att det är viktigt att våra kunder tryggt kan förlita sig på att vi har den kapacitet och kunskap som krävs för att fullgöra våra åtaganden. Vi arbetar också hela tiden aktivt för att minska vår påverkan på miljön.

Riksbyggen verkar för bostadsrätten som boendeform och för allas rätt till ett bra boende.

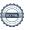

# Ordlista

#### Anläggningstillgångar

Tillgångar som är avsedda för långvarigt bruk inom föreningen. Den viktigaste anläggningstillgången är föreningens fastighet med byggnader.

### Avskrivning

Kostnaden för inventarier fördelas över flera år. Normal avskrivningstid för maskiner och inventarier är 5 - 10 år och den årliga avskrivningskostnaden blir då mellan 10 - 20 % av anskaffningsvärdet. Byggnader skrivs av under en betydligt längre period, 120 år är en vanlig period för nybyggda flerfamiljshus.

# Balansräkning

Visar föreningens ekonomiska ställning vid verksamhetsårets slut. Den ena sidan av balansräkningen (den s.k. aktivsidan) visar föreningens tillgångar (kontanter, fordringar, fastigheter, inventarier m.m.) Den andra sidan av balansräkningen (den s.k. passivsidan) visar finansieringen, d.v.s. hur tillgångarna finansierats (genom upplåning och eget kapital). Verksamhetens resultat (enligt resultaträkningen) påverkar det egna kapitalets storlek (föreningens förmögenhet).

#### Bränsletillägg

En separat avgift som föreningen kan ta ut och som skall motsvara kostnaderna för uppvärmningen av föreningens hus. Bränsletillägget fördelas efter varje lägenhets storlek eller annan lämplig fördelningsgrund och skall erläggas månadsvis av föreningens medlemmar.

#### Ekonomisk förening

En företagsform som har till ändamål att främja medlemmarnas ekonomiska intresse genom att bedriva någon form av ekonomisk verksamhet. En bostadsrättsförening är en typ av ekonomisk förening.

#### Folkrörelse

En sammanslutning som arbetar för att främja ett gemensamt intresse bland medlemmarna. En folkrörelse har en utvecklad idé om hur samhället bör utvecklas, man bildar opinion, arbetar demokratiskt och utan vinstintresse. En folkrörelse har stor anslutning, geografisk spridning och medlemskapet är frivilligt.

#### Fond för inre underhåll

Fonder, som i de fall de finns, är bostadsrättshavarnas individuella underhållsfonder och medel i fonden disponeras av bostadsrättshavaren för underhåll och förbättringar i respektive lägenhet. Den årliga avsättningen påverkar föreningens resultaträkning som en kostnad. Fondbeloppet enligt balansräkningen visar summan av samtliga bostadsrätters tillgodohavanden. Uppgift för den enskilde bostadsrättshavaren lämnas i samband med aviseringen varje kvartal.

# Fond för yttre underhåll

Enligt föreningens stadgar skall en årlig reservering göras till föreningens gemensamma underhållsfond. Fonden får utnyttjas för underhållsarbeten. Kostnadsnivån för underhåll av föreningens fastighet (långsiktig underhållsplan ska finnas) och behovet att värdesäkra tidigare fonderade medel, påverkar storleken på det belopp som reserveras.

#### **Förlagsinsats**

Förlagsinsats är en kapitalinsats som icke medlemmar tillför en ekonomisk förening.

Genom förlagsinsatser kan föreningen skaffa kapital utan att behöva ta in nya medlemmar. Förlagsinsatser har en mellanställning mellan skulder och eget kapital. Den som har en förlagsinsats har en efterställd fordran på föreningen. Skulle föreningen gå i konkurs/likvideras får man bara återbetalning efter att alla andra fordringsägare fått betalt, om det finns pengar kvar.

För varje förlagsinsats måste föreningen utfärda ett förlagsandelsbevis.

#### Förvaltningsberättelse

Den del av årsredovisningen som i text förklarar och belyser ett avslutat verksamhetsår. I förvaltningsberättelsen redovisas bl.a. vilka som haft uppdrag i föreningen och årets viktigaste händelser. Förvaltningsberättelsens innehåll regleras i Bokföringsnämndens K-regelverk.

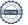

### Interimsfordringar

Interimsfordringar är av två slag, förutbetalda kostnader och upplupna intäkter.

Om en förening betalar för t.ex. en försäkring i förväg så är det en förutbetald kostnad. Man kan säga att föreningen har en fordran på försäkringsbolaget. Denna fordran sjunker för varje månad försäkringen gäller och vid premietidens slut är den nere i noll.

Upplupna intäkter är intäkter som föreningen ännu inte fått in pengar för, t ex ränta på ett bankkonto.

#### Interimsskulder

Interimsskulder är av två slag, förutbetalda intäkter och upplupna kostnader.

Om föreningen får betalning i förskott för en tjänst som ska löpa en tid kan du se detta som en skuld. En vanlig förutbetald avgift är hyra/avgift som vanligtvis betalas en månad i förskott.

Upplupna kostnader är kostnader för tjänster som föreningen har konsumerat men ännu inte fått faktura på. En vanlig upplupen kostnad är el, vatten och värme som faktureras i efterskott.

## Kortfristiga skulder

Skulder som föreningen betalar inom ett år. Om en fond för inre underhåll finns räknas även denna till de kortfristiga skulderna men det är inte troligt att samtliga medlemmar under samma år använder sina fonder.

#### Likviditet

Föreningens förmåga att betala kortfristiga skulder (t ex el, värme, räntor och amorteringar). Likviditeten erhålls genom att jämföra föreningens omsättningstillgångar med dess kortfristiga skulder. Är omsättningstillgångarna större än de kortfristiga skulderna, är likviditeten tillfredsställande.

#### Långfristiga skulder

Skulder som föreningen betalar först efter ett eller flera år. I regel sker betalningen löpande över åren enligt en amorteringsplan.

#### Resultaträkning

Visar i siffror föreningens samtliga intäkter och kostnader under verksamhetsåret. Om kostnaderna är större än intäkterna blir resultatet en förlust. I annat fall blir resultatet en vinst. Bland kostnaderna finns poster som inte motsvarats av utbetalningar under året t.ex. avskrivning på inventarier och byggnader eller reservering till fonder i föreningen. Kostnaderna är i huvudsak av tre slag: underhållskostnader, driftskostnader, personalkostnader och kapitalkostnader. Ordinarie föreningsstämma beslutar hur verksamhetsårets resultat ska behandlas.

### Skuldkvot

Övriga skulder till kreditinstitut dividerade med summa rörelseintäkter. Ger ett mått på hur skuldtyngd föreningen är, d.v.s. föreningens möjlighet att hantera sina skulder.

#### **Soliditet**

Föreningens långsiktiga betalningsförmåga. Att en förening har hög soliditet innebär att den har stort eget kapital i förhållande till summa tillgångar. Motsatt innebär att om en förening har låg soliditet är det egna kapitalet är litet i förhållande till summa tillgångar, dvs att verksamheten till stor del är finansierad med lån.

#### Ställda säkerheter

Avser i föreningens fall de säkerheter, i regel fastighetsinteckningar, som lämnats som säkerhet för erhållna lån.

# Avskrivning av byggnader

Avskrivning av föreningens byggnader baseras på beräknad nyttjandeperiod. Den årliga avskrivningen påverkar resultaträkningen som en kostnad. I balansräkningen visas den ackumulerade avskrivningen som gjorts sedan byggnaderna togs i bruk.

#### Årsavgift

Medlemmarnas årliga tillskott av medel för att användas till den löpande driften och de stadgeenliga avsättningarna. Årsavgiften är i regel fördelad efter bostadsrätternas grundavgifter eller andelstal och skall erläggas månadsvis av föreningens medlemmar. Årsavgiften är föreningens viktigaste och största inkomstkälla.

# Årsredovisning

Redovisningen styrelsen avger över ett avslutat verksamhetsår och som skall behandlas av ordinarie föreningsstämma. Årsredovisningen skall omfatta förvaltningsberättelse, resultaträkning, balansräkning och revisionsberättelse.

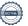

#### Skatter och avgifter

En bostadsrättsförening är i normalfallet inte föremål för inkomstbeskattning. En bostadsrättsförenings ränteintäkter är skattefria till den del de är hänförliga till fastigheten. Beskattning sker av andra kapitalinkomster samt i förekommande fall inkomster som inte är hänförliga till fastigheten. Efter avräkning för eventuella underskottsavdrag sker beskattning med 22 procent.

Bostadsrättsföreningar erlägger en kommunal fastighetsavgift motsvarande, det lägsta av ett indexbundet takbelopp per lägenhet eller 0,30 % av taxerat värde för fastigheten.

För småhus gäller istället ett indexbundet takbelopp per småhus eller 0,75 % av taxerat värde för fastigheten. Nyligen uppförda/ombyggda bostadsbyggnader kan ha halverad fastighetsavgift upp till 5 år, eller vara helt befriade från fastighetsavgift i upp till 15 år.

För lokaler betalar föreningar en statlig fastighetsskatt som uppgår till 1 % av taxeringsvärdet på lokalerna.

#### Underhållsplan

Underhåll utfört enligt underhållsplanen benämns som planerat underhåll. Reparationer avser löpande underhåll som ej finns med i underhållsplanen.

Underhållsplanen används för att räkna fram den årliga planenliga reserveringen till underhållsfonden som föreningen behöver göra. Reservering utöver plan kan göras genom disposition av fritt eget kapital på föreningens årsstämma.

#### Eventualförpliktelser

En eventualförpliktelse är ett möjligt åtagande till följd av avtal eller offentligrättsliga regler för vilket

- a) ett utflöde av resurser förväntas endast om en eller flera andra händelser också inträffar,
- b) det är osäkert om dessa framtida händelser kommer att inträffa, och
- c) det ligger utanför företagets kontroll om händelserna kommer att inträffa.

En eventualförpliktelse är också ett åtagande till följd av avtal eller offentligrättsliga regler som inte har redovisats som skuld eller avsättning på grund av att

- a) det inte är sannolikt att ett utflöde av resurser kommer att krävas för att reglera åtagandet, eller
- b) en tillförlitlig uppskattning av beloppet inte kan göras.

En eventualförpliktelse är även ett informellt åtagande som uppfyller villkoren i första eller andra stycket.

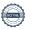

# BRF Viggen i Riksten

Årsredovisningen är upprättad av styrelsen för BRF Viggen i Riksten i samarbete med Riksbyggen

Riksbyggen arbetar på uppdrag från bostadsrättsföreningar och fastighetsbolag med ekonomisk förvaltning, teknisk förvaltning, fastighetsservice samt fastighetsutveckling.

Årsredovisningen är en handling som ger både långivare och köpare bra möjligheter att bedöma föreningens ekonomi. Spara därför alltid årsredovisningen.

FÖR MER INFORMATION: 0771-860 860 www.riksbyggen.se

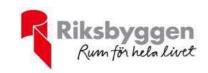

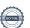